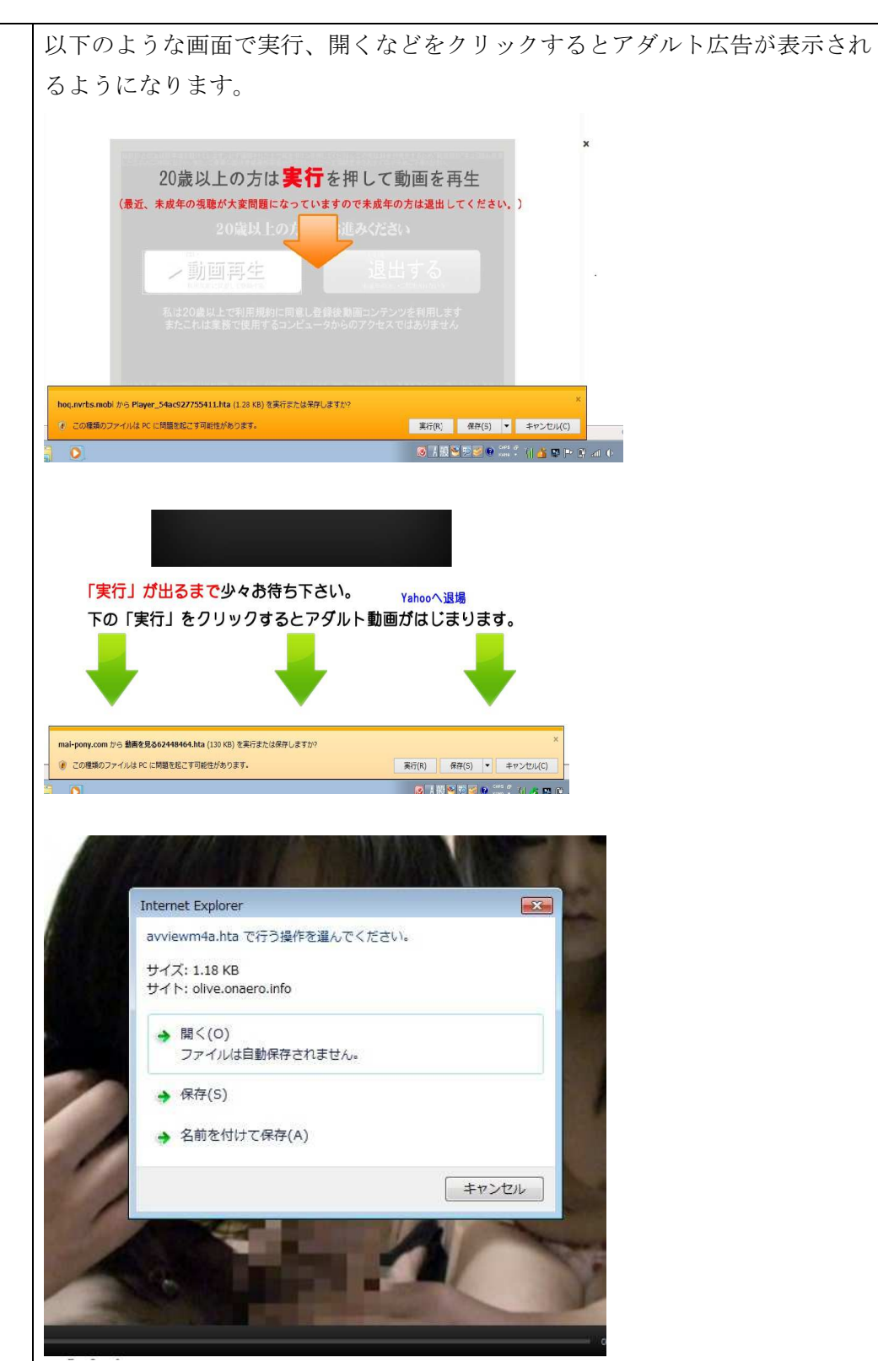

## アダルト広告侵入の例